## **FORMATO PARA ENVÍO DE DOCUMENTOS EXAMEN**

Comisión de admisión y certificación y re-certificación

PRESIDENTE CDEE. Verónica Calderón Castillo verocalderoncme@gmail.com

> **SECRETARIA** CDEE. Rosalba Rubio López rosyrubio@hotmail.com

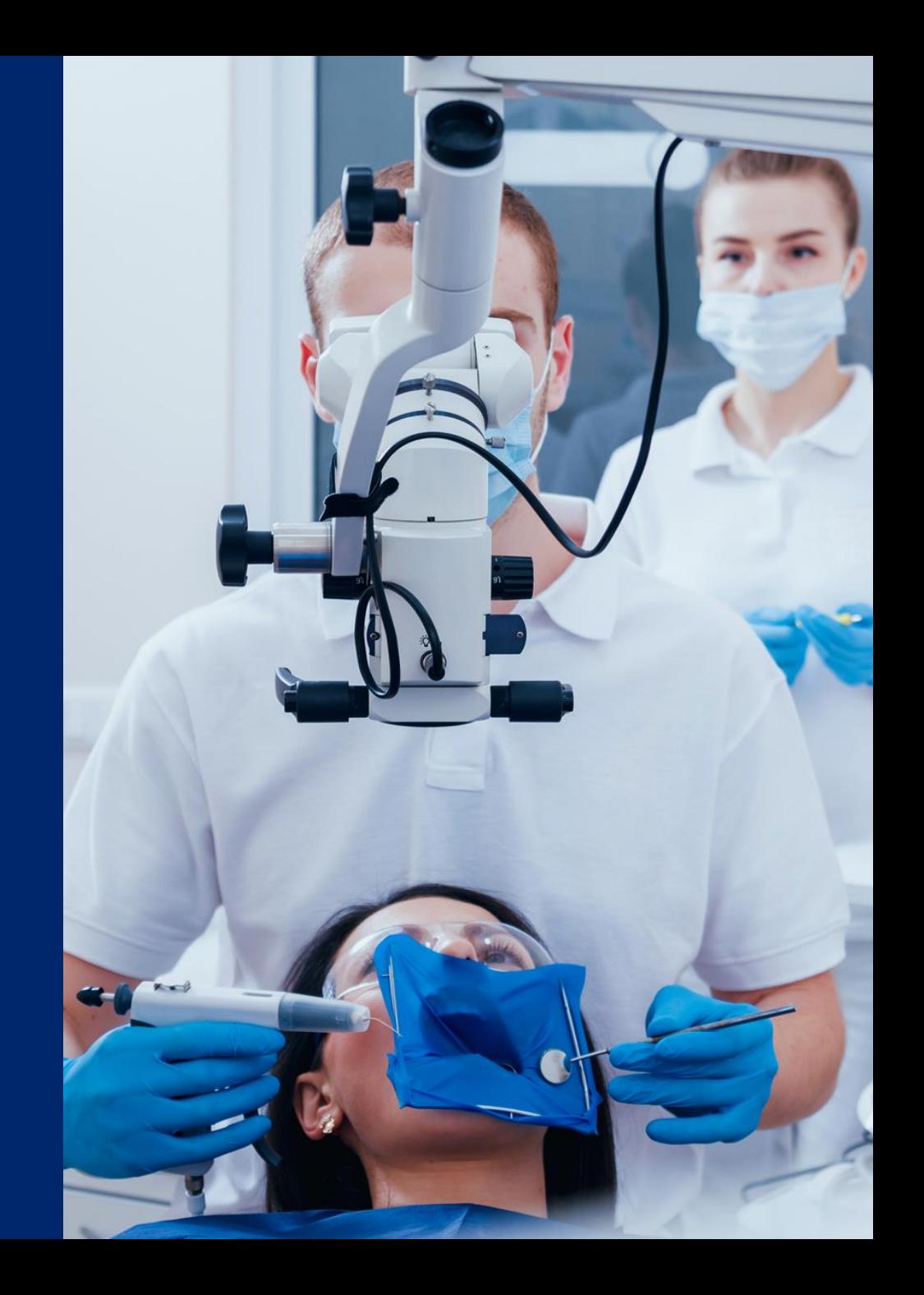

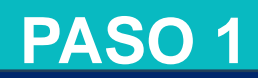

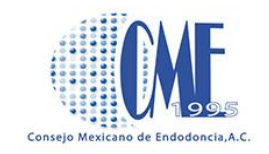

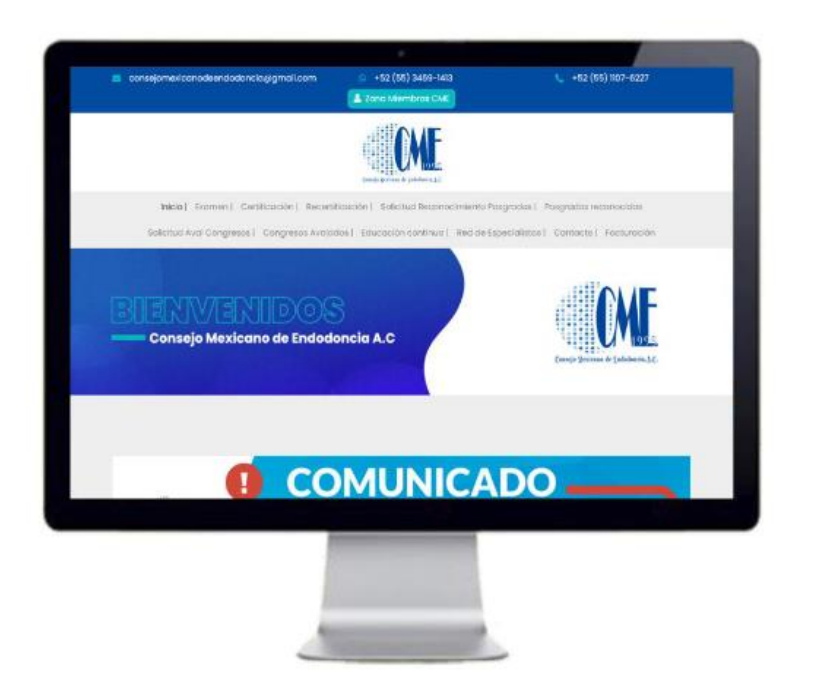

### **Llenar formulario en la página web del Consejo Mexicano de Endodoncia A.C.**

Da clic aquí:

[Solicitud de Admisión](https://www.consejomexicanodeendodoncia.com/solicitud-adminsion.php)

**O Ingresa en:** https://www.consejomexicanodeendodoncia.com/examen.php Y en la parte inferior de la información, selecciona la opción *Solicitud de Admisión*

**PASO 2**

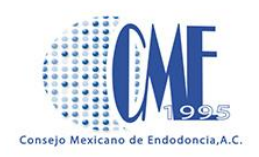

## **Escanear los siguientes documentos:**

- 1. Título de Cirujano Dentista por anverso y reverso
- 2. Cédula Profesional por anverso y reverso
- 3. Título de Especialidad por anverso y reverso

4. Autorización para ejercer la Especialidad de Endodoncia emitida por la Dirección General de Profesiones (Cédula de especialidad),por anverso

y reverso.

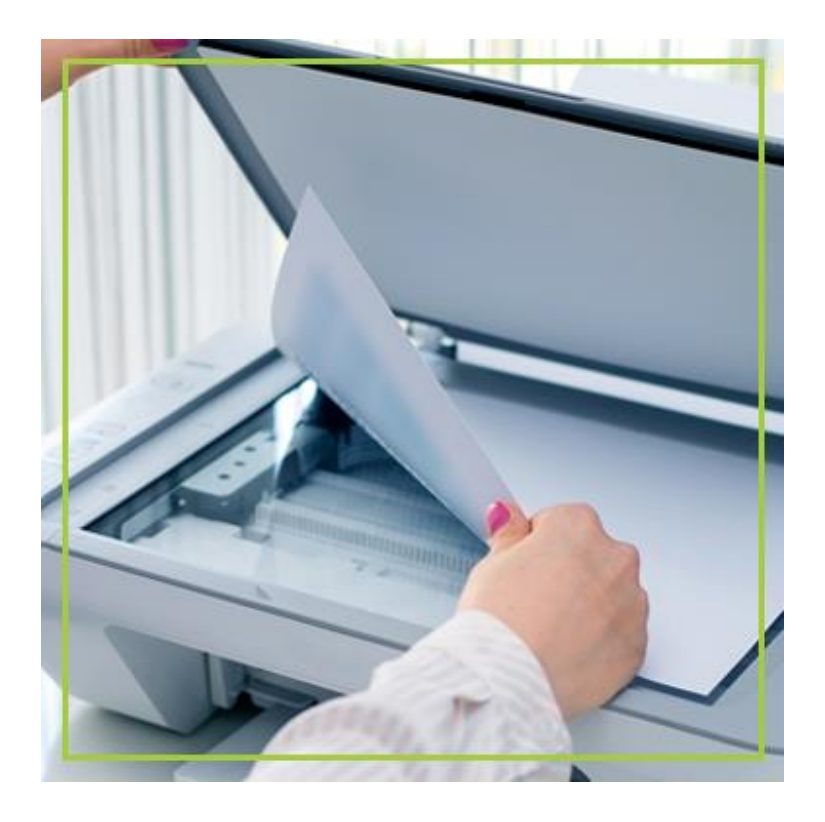

**PASO 3**

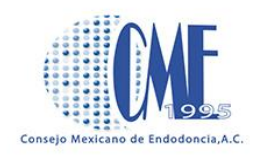

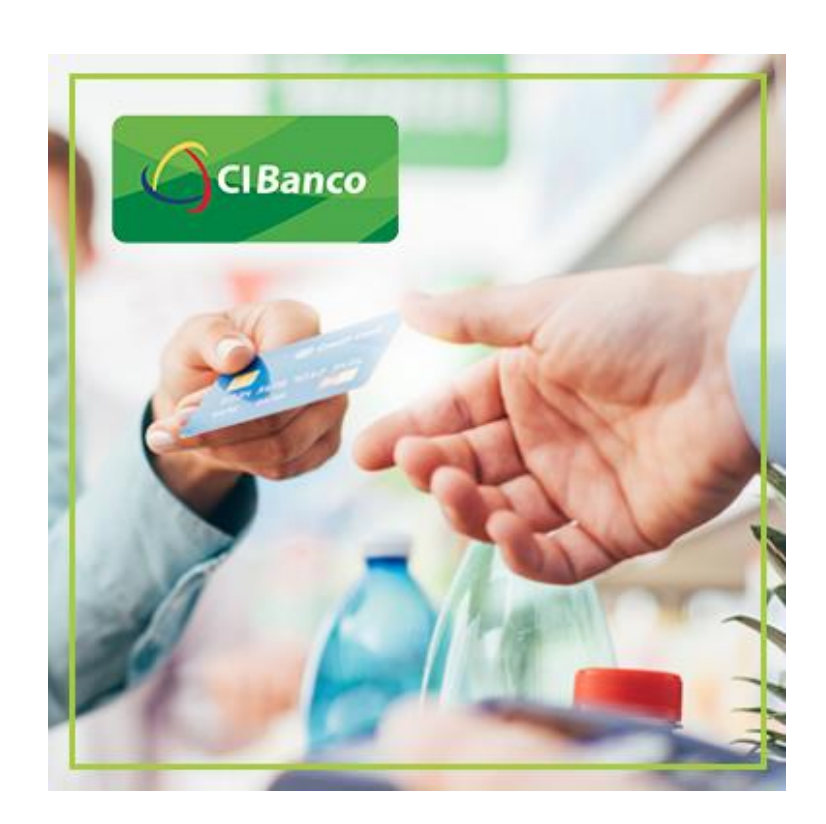

5. Currículum Vitae extractado (no más de 3 cuartillas)

6. **Recibo bancario del pago de la cuota de examen.**

#### **Depositar a nombre:**

Consejo Mexicano de Endodoncia A. C.

**Cuenta 00000986860** o Transferencia interbancaria **CLABE** 143180000009868606 **Banco: CIBanco en México D. F. Importe de la cuota de Examen por:** \$2,000.00 (dos mil pesos 00/100 m.n.)

**PASO 4**

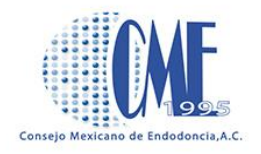

Crear un documento Power Point, colocar todos los documentos escaneadados uno por página y al momento de "Guardar como" lo nombras como: "Documentos de tu nombre" te vas a la parte inferior donde dice formato y lo guardas como "PDF".

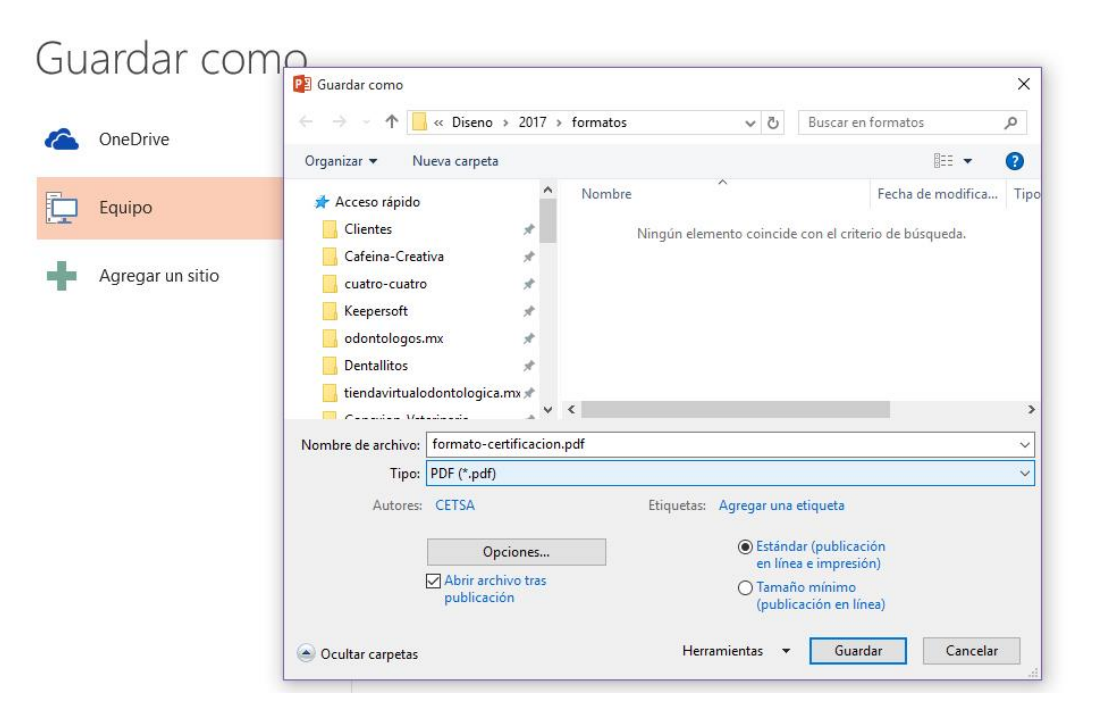

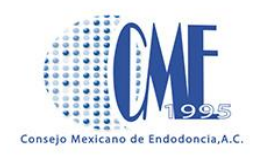

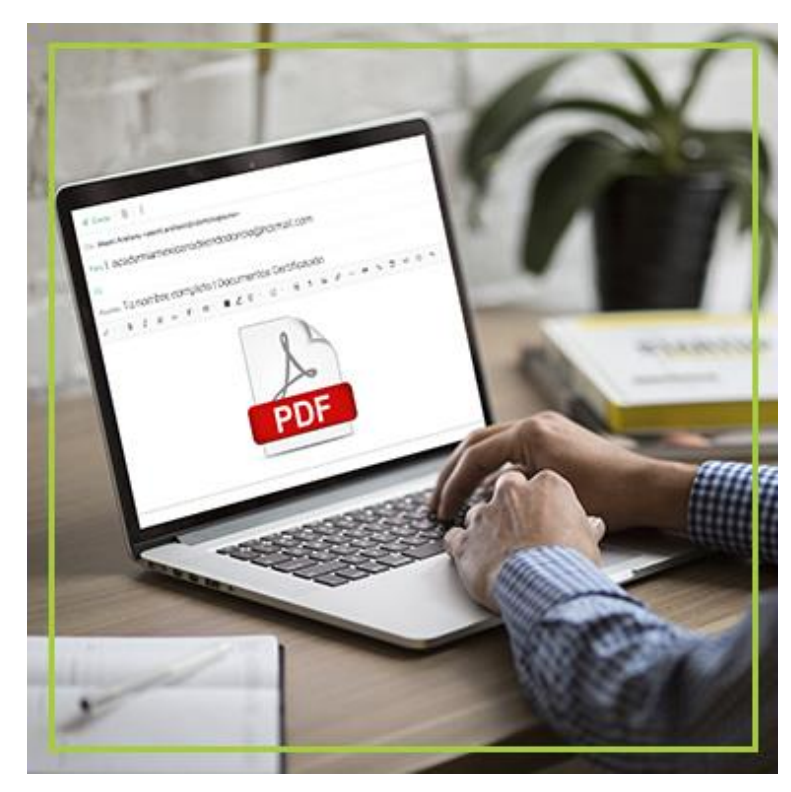

Todos los documentos solicitados los envías a: **[consejomexicanodeendodoncia@gmail.com](mailto:consejomexicanodeendodoncia@gmail.com)**

Atención a:

**CDEE. Verónica Calderón Castillo**

Presidente de la Comisión de Admisión, Certificación y Re-certificación verocalderoncme@gmail.com

# **CDEE. Rosalba Rubio López**

Secretaria de la Comisión de Admisión, Certificación y Re-certificación

rosyrubio@hotmail.com

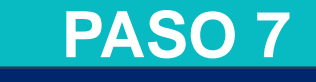

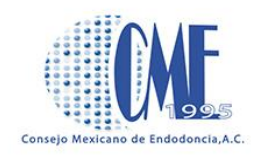

## **Para la facturación electrónica enviar a [consejomexicanodeendodoncia@gmail.com](mailto:consejomexicanodeendodoncia@gmail.com) :**

- RFC
- Dirección (completa) y su correo electrónico dentro del mes que realizó su pago

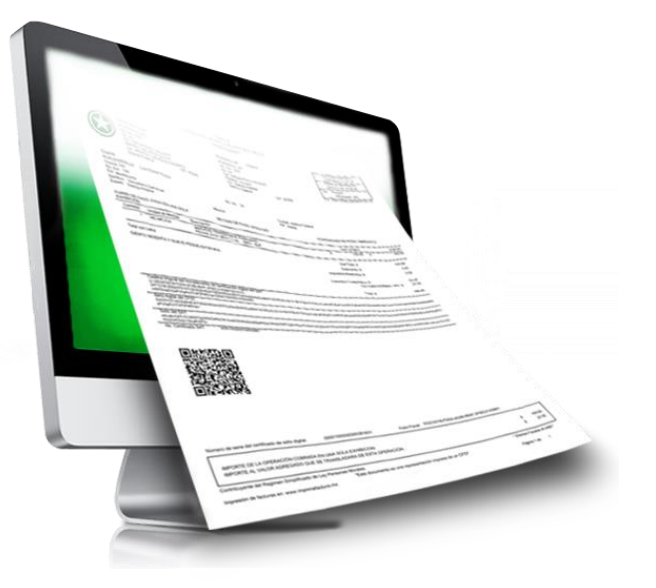

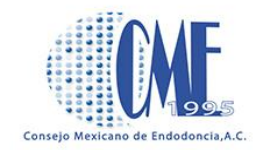

Atentamente:

## **Mtra. Olivia Macías Sánchez**

Presidente del Consejo Mexicano de Endodoncia. A.C

**[www.consejomexicanodeendodoncia.com](http://www.consejomexicanodeendodoncia.com/) | Tel. (55) 1107-6227 | consejomexicanodeendodoncia@gmail.com**